## **BAB III METODE PENELITIAN**

## **A. Jenis Penelitian dan Desain Penelitian**

Penelitian ini menggunakan penelitian kuantitatif jenis korelasional. Menurut Arikunto (2010:313) penelitian korelasi bertujuan untuk menemukan ada tidaknya hubungan pada variabel-variabel yang diteliti dan berapa eratnya hubungan variabel-variabel yang diteliti. Variabel kemampuan berpikir kritis  $(X_1)$ , kreatif  $(X_2)$ , aplikasi Zoom  $(X_3)$  sebagai variabel prediktor yang akan dicari secara berurutan seberapa besar hubungannya dengan variabel kriterium hasil belajar (Y). Peneliti memberikan desain penelitian sebagai berikut.

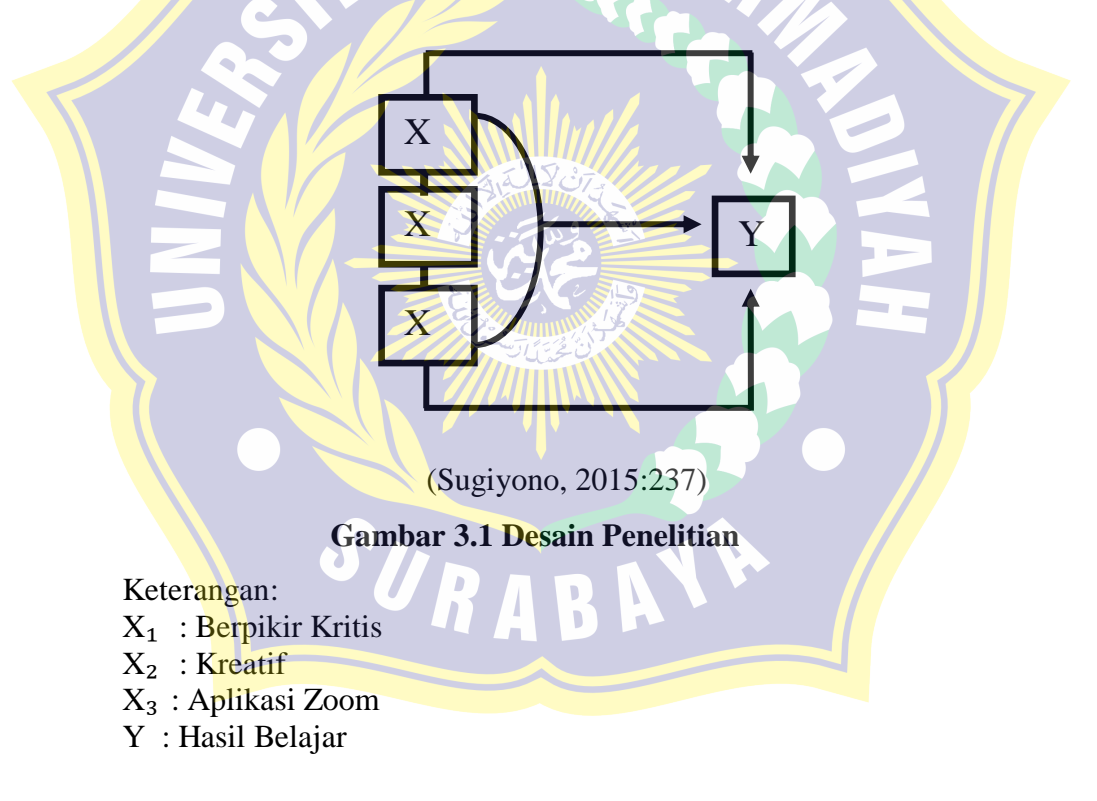

### **B. Tempat dan Waktu Penelitian**

Penelitian ini dilaksanakan di SD Muhammadiyah 8 Surabaya. Lokasi sekolah terletak di Jl. Raya Sutorejo No. 150, Surabaya. Peneliti melakukan di sekolah tersebut dikarenakan tempat waktu magang karya, sehingga memudahkan peneliti dalam melakukan penelitian.

Waktu yang akan dilaksanakan sebagai berikut.

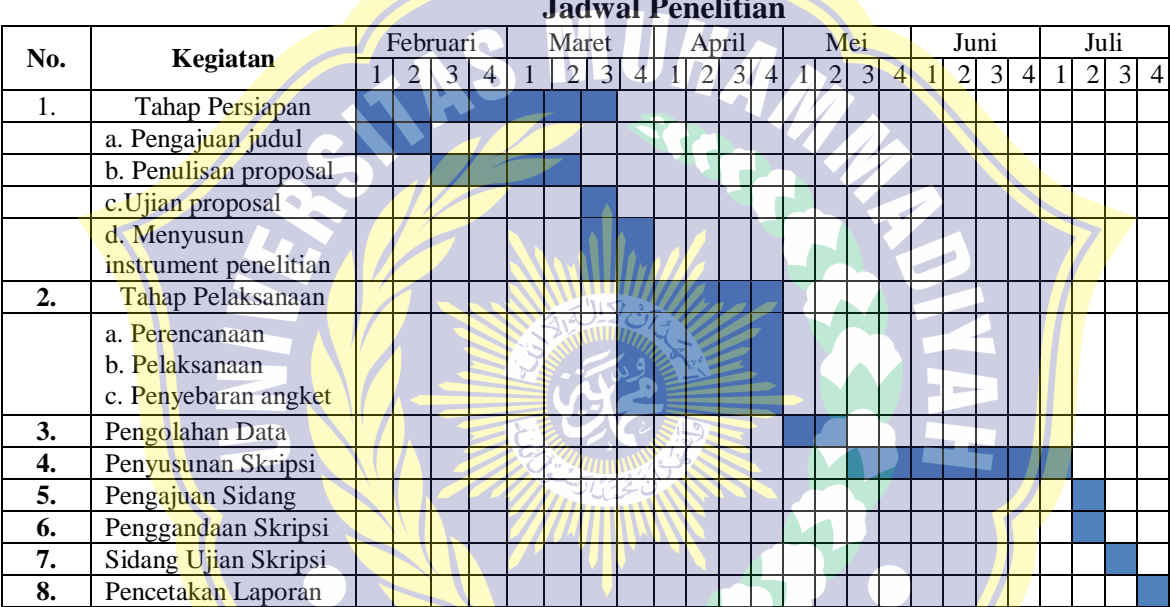

**Tabel 3.1 Jadwal Penelitian**

## **C. Sasaran Penelitian (Populasi dan Sampel Penelitian)**

Subyek dalam penelitian ini adalah siswa kelas V SD Muhammadiyah 8 Surabaya yang berjumlah 50 siswa diantaranya 23 siswa laki-laki dan 27 siswa perempuan.

## **D. Variabel Penelitian dan Definisi Operasional**

Menurut Sugiyono (2019:68) variabel penelitian adalah objek atau kegiatan yang memiliki macam-macam yang telah ditetapkan oleh peneliti untuk dipahami kemudian menarik kesimpulan. Variabel dalam penelitian ini dapat dibedakan menjadi dua, yaitu:

- 1. variabel bebas ( $X_1$  dan  $X_2$ ) : berpikir kritis dan kreatif.
- 2. variabel moderat  $(X_3)$ : aplikasi Zoom.
- 3. variabel terikat (Y) : hasil belajar.

Definisi operasional dalam penelitian sebagai berikut.

1. Berpikir Kritis

Berpikir kritis berarti pertanyaan yang mengarahkan siswa untuk bernalar. Siswa dapat mengetes kemampuan berdasarkan pengalamannya, mengemukakan ide dan sebelum melakukan pembenaran siswa harus mempertimbangkan argumennya.

Indikator dalam berpikir kritis digolongkan menjadi lima, yaitu:

- a. menyampaikan penjelasan sederhana;
- b. mendirikan keterampilan dasar;
- c. meringkas;
- d. memberikan penjelasan lanjut; dan
- e. mengukur rencana dan teknik.
- 2. Berpikir Kreatif

Berpikir kreatif adalah kemampuan seseorang untuk membuat sesuatu melalui kombinasi baru berdasarkan data, infromasi, dan unsur-unsur yang telah ada sebelumnya.

Indikator berpikir kreatif sebagai berikut.

- a. Memiliki rasa ingin tahu yang besar.
- b. Mampu mengeluarkan pendapat secara spontan.
- c. Mempunyai daya imajinasi kuat.
- d. Dapat bekerja sendiri.
- e. Senang mencoba hal-hal baru.
- 3. Aplikasi Zoom

Zoom adalah sebuah layanan konferensi video berbasiskan cloud computing. Aplikasi ini mengizinkan untuk bertemu dengan orang lain secara virtual, dengan panggilan video, suara, atau keduanya. Kelebihan aplikasi Zoom

- a. video yang dihasilkan kualitas HD.
- b. mendukung fitur safe mode.
- c. mudah mengundang tema.
- d. mendukung semua platform.
- e. menyediakan layanan cloud.
- f. berbagi foto, video, dan file secara langsung.
- g. layanan keamanan yang terjamin.

Kekurangan aplikasi Zoom

- a. ekspos dapat dikirim ke Facebook tanpa adanya pemberitahuan dan persetujuan dari pengguna aplikasi di versi iOS.
- b. penggunaan enkripsi yang masih menjadi isu.
- c. fitur chat Zoom bisa digunakan untuk mencuri username dan password pengguna yang mengakses via Windows.
- d. proses instalasi aplikasi Zoom di Mac OS terjadi dengan model
- yang aneh dan mirip dengan perangkat lunak (software) berbahaya atau malware.
- e. terdapat 5 dari 73 key management systems berkaitan dengan TLS. Pasalnya, hal tersebut merupakan sistem yang digunakan untuk memproses pengamanan yang secara kebetulan menggunakan TLS.
- 4. Hasil Belajar

Hasil belajar yaitu perubahan yang berkaitan dengan aspek pengetahuan, sikap dan gerak siswa yang menentukan hasil melalui proses pembelajaran. Ada lima macam hasil belajar diantaranya adalah Informasi verbal, keterampilan intelektual, strategi kognitif, keterampilan gerak (motorik) dan Sikap. Faktor-faktor kemampuan siswa besar pengaruhnya terhadap hasil belajar siswa, diantaranya adalah kecerdasan anak, kesiapan atau kematangan, bakat anak, kemauan belajar, minat, model penyampaian materi pelajaran, perilaku guru, keadaan pengajaran, kemampuan guru, dan masyarakat.

### **E. Prosedur Penelitian**

Prosedur yang akan dilakukan dalam penelitian ini adalah sebagai berikut.

1. Perencanaan

Menyusun instrumen penelitian, instrumen yang digunakan terdiri dari lembar validasi, tes, angket, dan RPP pembelajaran IPA yang dibuat berdasarkan standar kompetensi dan kompetensi dasar yang sesuai.

2. Tahap Pelaksanaan

Tahapan yang dilakukan sesuai rencana telah dibuat dengan melakukan proses pembelajaran sesuai RPP, pemberian tes di kelas 5 Al-Qoyyum melalui grup WhatsApp dan melakukan pembelajaran online melalui Aplikasi Zoom.

3. Penyebaran angket

Dalam penyebaran angket bertujuan untuk mengetahui seberapa besar tingkat berpikir dan kreatif siswa dalam suatu pembelajaran. Untuk penyebaran angket dilakukan dengan pemberian link google form kepada siswa dan disebarkan melalui grup WhatsApp.

4. Tahap Pengolahan Data

Pengolahan data hasil penelitian terlaksananya proses pembelajaran berpikir kritis dan kreatif siswa terhadap hasil belajar IPA.

## **F. Teknik Pengumpulan Data**

Sebelum melakukan penelitian, peneliti melakukan teknik pengumpulan data, teknik yang akan digunakan adalah sebagai berikut.

1. Angket

Angket adalah cara pengambilan data dengan menyebarkan pertanyaan kepada responden baik secara terbuka maupun tertutup. Baik angket "terpakai atau non terpakai", dilaksanakan secara terbuka artinya

pertanyaan diisi oleh responden sesuai keinginan responden dan peneliti tidak menyudutkan atau menyediakan jawaban (Suranto, 2018:14).

Penelitian ini, menggunakan angket *Skala Likert.* Menurut Arifin (2012, 107) *Skala Likert* adalah skala sikap yang menggunakan 4 pilihan jawaban responden. Keempat pilihan itu sebagai berikut.

- a. Sangat Setuju (SS)
- b. Setuju (S)
- c. Tidak Setuju (TS)
- d. Sangat Tidak Setuju (STS)

Angket yang dibuat oleh peneliti terdiri dari 30 pertanyaan. 15 pertanyaan berkaitan dengan berpikir kritis dan 15 pertanyaan yang berkaitan dengan berpikir kreatif. Pertanyaan yang diajukan memuat pertanyaan yang positif. Untuk pengambilan angket menggunakan google form yang telah dibagikan melalui grup WhatsApp.

Indikator dalam penelitian ini untuk memperoleh data mengenai berpikir kritis dan berpikir kreatif siswa yang dikemukakan dalam kisi-kisi instrumen sebagai berikut.

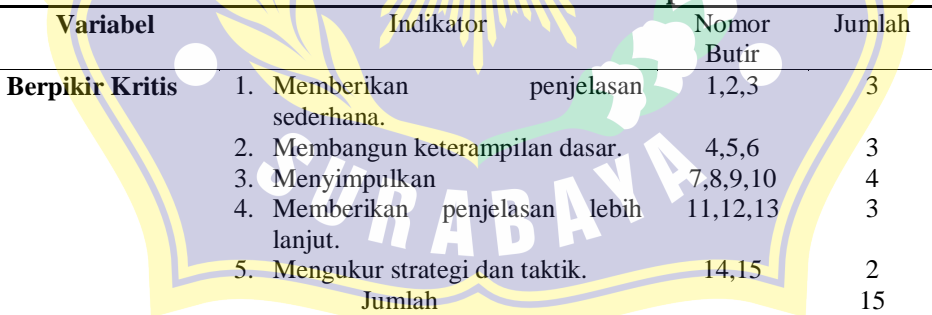

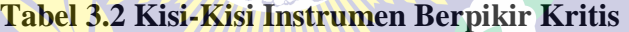

Pernyataan positif (Ennis, 2017:7)

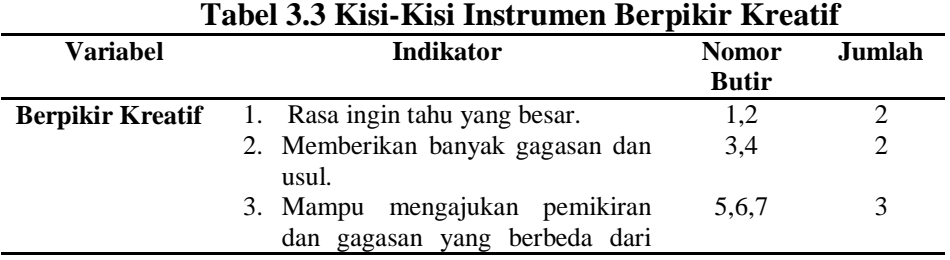

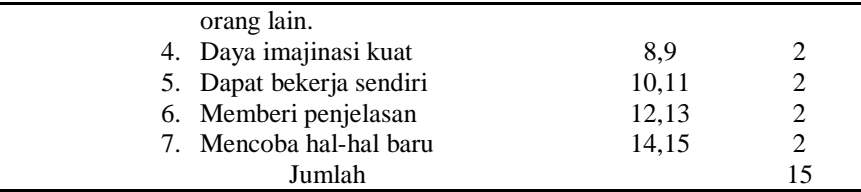

Pernyataan positif (Wulandari, 2014:16)

2. Tes

Menurut Arikunto (dalam Arifin, 2012:96) Tes merupakan kumpulan pertanyaan yang digunakan untuk mengetahui kemampuan pengetahuan, keterampilan yang dimiliki setiap siswa secara individu maupun kelompok.

3. Dokumentasi

Dokumentasi dalam penelitian ini digunakan untuk memperoleh data tentang daftar nama, jumlah siswa, dan data lain yang akan digunakan untuk kepentingan penelitian.

## **G. Teknik Analisis Data**

#### **1. Uji Coba Instrumen**

Penelitian ini melakukan uji coba instrumen pada siswa kelas V SD Muhammadiyah 8 Surabaya. Uji coba instrumen ini diperlukan untuk mengetahui apakah butir-butir yang tertera dalam angket sesuai dengan keadaan di lapangan.

Menurut Arikunto (2010:211) pada suatu penelitian, data merupakan bayangan variabel yang telah diteliti, dan berfungsi sebagai alat pembuktian jawaban sementara. Instrument yang baik memenuhi dua persyaratan yakni valid dan reliabel.

a. Uji Validitas

Validitas adalah suatu ukuran yang memperlihatkan tingkat kevalidan suatu instrument (Arikunto, 2010:211).

Rumus yang akan digunakan untuk mengolah, menguji ataupun menganalisis data dengan menggunakan alat bantu SPSS 24 dan Excel sebagai berikut.

Rumus *Korelasi Pearson Product Moment.*

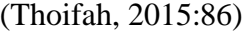

Keterangan:

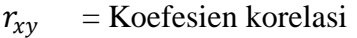

 $N = J$ umlah Sampel

 $X =$ Skor variabel bebas

 $Y = Skor variable$  terikat

Setelah nilai korelasi  $r_{hitting}$  didapat, lalu nilai  $r_{hitung}$  dibedakan dengan nilai  $r_{table}$  disimpulkan sebagai berikut: Jika  $r_{hitung} > r_{table}$  maka instrument yang digunakan dinyatakan valid, jika  $r_{hituna} > r_{table}$  maka instrument yang digunakan dinyatakan tidak valid karena taraf signifikan  $\alpha =$ 0,05. Adapun dalam mengolah, menguji, maupun menganalisis data untuk melakukan pembuktian tingkat kevalidan instrument dapat dilakukan dengan program SPSS 24. Instrument dikatakatan valid, ada kriteria penafsiran indek korelasinya (r) sebagai berikut.

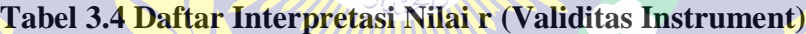

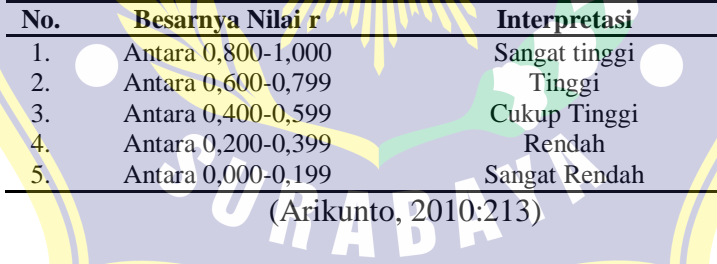

b. Uji Reliabilitas

Menurut Sugiyono (2010:130) Reliabilitas menunjukkan bahwa suatu instrumen yang digunakan sebagai alat pengumpulan data untuk menunjukkan bahwa instrumen dalam penelitian sudah baik. Reliabilitas menunjukkan tingkat keterandalan sesuatu. Reliabel artinya, dapat dibenarkan. Keterandalan instrument dalam penelitian dianalisis menggunakan rumus *Alpha Cronbach* dengan menggunakan

program SPSS 24.

Rumus *Alpha Cronbach* sebagai berikut.

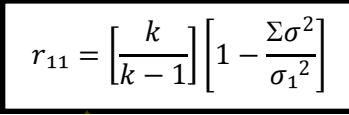

(Sugiyono, 2010:130)

Keterangan:

 $r_{1,1}$  : realiabilitas instrument

- k : banyaknya butir pertanyaan
- $\Sigma \sigma^2$ : jumlah varians kuadrat tiap butir pertanyaan

 $\sigma_1^2$ : varians kuadrat total

Dari reliabilitas yang didapat, hasilnya dibicarakan bahwa  $r_{table}$ memiliki rata-rata signifikan 5% atau pembuktian 95%. Jika perhitungan lebih tinggi dari  $r_{table}$  maka instrument dikatakan andal atau reliable. Reliabilitas instrument dijelaskan berdasarkan tabel sebagai berikut.

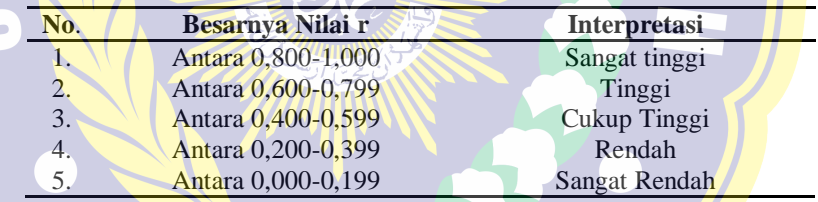

**Tabel 3.5 Daftar Interpretasi Nilai r (Reliabilitas Instrument)**

(Arikunto, 2010:213-214)

# **2. Pengujian Prasyarat Analisis**

### **a. Uji Normalitas**

Uji normalitas dikerjakan pada semua variabel yang akan diteliti, yaitu berpikir kritis  $(X_1)$ , kreatif  $(X_2)$ , dan hasil belajar  $(Y)$ . Uji normalitas dilakukan untuk mengetahui data yang terkumpul. Jika saat diuji hasilnya normal, maka perhitungannya dapat disamaratakan dengan populasi. Uji normalitas dapat dilakukan dengan cara manual maupun program SPSS. Uji normalitas pada penelitian ini dapat menggunakan uji *Kolmogrov-smirnov,* kriterianya adalah signifikansi untuk uji dua sisi hasil perhitungan  $> 0.05$  yang berarti berdistribusi normal.

 $H<sub>0</sub>$ : Data berasal dari sampel yang tidak normal

 $H_1$ : Data berasal dari sampel yang normal.

Kriteria uji: H<sub>0</sub> ditolak jika nilai sig > 0,05 dan H<sub>0</sub> diterima untuk yang lainnya (Arifin, 2012:123).

#### **b. Uji Homogenitas**

Uji homogenitas dilakukan untuk menguji kesesuaian varians populasi yang normal. Uji homogenitas menggunakan uji *Barletts*, jika nilai probabilitasnya > 0,05 maka data dari populasi bervarians sama. Uji homogenitas dilakukan oleh semua variabel dependen, yaitu meliputi variabel berpikir kritis  $(X_1)$  dan berpikir kreatif  $(X_2)$ . Untuk mengujinya digunakan metode uji analisis dengan langkah-langkah sebagai berikut.

Perumusan Hipotesis:

H<sub>0</sub> : Varians populasi tidak homogen

H<sub>1</sub> : Varians populasi adalah homogen

Dengan kriteria uji: Ho ditolak jika nilai sig > 0,05 dan Ho diterima untuk yang lainnya (Arifin, 2012:124)

#### **c. Uji Linieritas**

Uji linieritas merupakan uji yang harus dilengkapi untuk analisis regresi, tujuan uji linieritas untuk memastikan hubungan antara variabel bebas dan variabel terikat bersifat linier, kuadratik atau dalam derajat yang lebih tinggi. Pengujian linieritas dilakukan dengan melihat nilai *Deviation from linierity*. Hipotesis yang digunakan sebagai berikut.

 $H_0$ : Model persamaan regresi tidak linier/sama

H₁ : Model persamaan regresi sama

Dengan kriteria uji: H₀ ditolak jika nilai sig dari *Deviation from linierity* > 0,05 maka  $H_1$  diterima (Arifin, 2012:125).

### **3. Pengujian Hipotesis**

Hipotesis yang akan diuji dalam penelitian ini adalah hubungan variabel bebas yaitu variabel berpikir kritis  $(X_1)$ , kreatif  $(X_2)$  terhadap hasil belajar (Y).

Untuk mengetahui apakah variabel bebas (X) memiliki hubungan terhadap variabel terikat (Y) maka dapat melakukan perhitungan menggunakan nilai uji statistik F. Besar hubungan variabel  $(X_1$  dan  $X_2$ ) secara bersama-sama terhadap variabel terikat Y maka dilakukan perhitungan menggunakan nilai koefesien determinasi (r²).

Nilai uji statistic dihitung menggunakan program computer SPSS (*Statistical Product and Service Solution)* 24 *for Window.*

Berikut ini langkah-langkah yang harus dilakukan.

**a. Persamaan Regresi Linier Sederhana**

Untuk menguji kesimpulan sementara pertama dan kedua menggunakan uji korelasi tunggal atau persamaan regresi linier sederhana. Salah satu teknik yang akan digunakan adalah korelasi Pearson.

− .()

2 .{2−

2}

Rumus *Korelasi Pearson Product Moment.*

.2−

(Thoifah, 2015:86)

Keterangan:

 $r_{hitung}$  = Koefesien korelasi

 $\sum_{i=1}^n\frac{1}{n}$ 

 $N = J$ umlah Sampel

 $X =$ Skor variabel bebas

 $Y = Skor variable!$  terikat

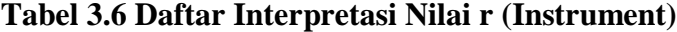

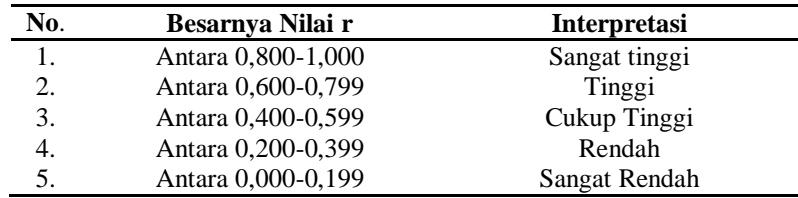

#### (Arikunto, 2010:213-214)

Lalu diteruskan dengan menghitung persamaan regresinya untuk meramalkan seberapa besar nilai variabel dependen jika nilai variabel independen dimanipulasi.

Persamaan garis regresi sederhana (dengan satu prediktor) adalah.

$$
\hat{Y} = a + bX
$$

(Sugiyono, 2015:261)

Keterangan:

- $\hat{Y}$  = Subyek dalam variabel dependen yang diprediksikan.
- $a = H\arg a Y$  ketika harga  $X = 0$  (harga konstan).
- $b =$ Angka arah atau koefesien regresi, yang menunjukkan angka peningkatan ataupun penurunan variabel dependen yang didasarkan pada perubahan variabel independen. Bila (+) arah garis naik, dan bila (-) maka arah garis turun.
- $X = Subyek pada variabel independen yang mempunyai nilai tertentu.$

Untuk menguji hipotesis dilakukan dengan ketentuan sebagai berikut.

Hubungan  $X_1$  dan  $X_2$  terhadap Y secara parsial

- 1) H<sub>0</sub> :  $\rho = 0$ , artinya X<sub>1</sub> dan X<sub>2</sub> secara parsial tidak ada hubungan yang signifikan terhadap Y.
- 2) H<sub>a</sub> :  $\rho \neq 0$ , artinya X<sub>1</sub> dan X<sub>2</sub> secara parsial ada hubungan signifikan terhadap Y.

Kaidah pengambilan keputusan:

- 1) Jika Sig  $r_{hitung} >$  Sig  $r_{table}$  maka H<sub>0</sub> ditolak.
- 2) Jika Sig  $r_{hitung} <$  Sig  $r_{tablel}$  maka H<sub>0</sub> diterima.

## **b. Persamaan Regresi Ganda**

 Uji korelasi ganda digunakan untuk menguji kesimpulan sementara ketiga dengan menghitung persamaan regresi ganda dengan rumus:

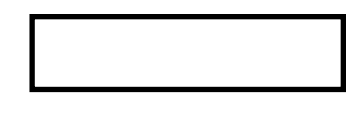

(Sugiyono, 2015:275)

Keterangan:

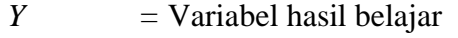

- $X_1$  = Variabel berpikir kritis
- $X_2$  = Variabel berpikir kreatif
- *a* = Konstanta
- $a_1$  dan  $a_2$  = Koefesien regresi yang dicari

Kemudian dilanjut menguji hipotesis dengan ketentuan sebagai

berikut:

Pengaruh  $X_1$  dan  $X_2$  terhadap Y secara simultan.

- 1) H<sub>o</sub> :  $\rho = 0$ , artinya X<sub>1</sub> dan X<sub>2</sub> secara simultan tidak ada hubungan yang signifikan terhadap Y.
- 2)  $H_a$  :  $\rho \neq 0$ , artinya  $X_1$  dan  $X_2$  secara simultan ada hubungan signifikan terhadap Y.

Kaidah pengambilan keputusan:

1) Jika Sig  $F_{hitung} >$  Sig  $F_{tablel}$  maka  $H_0$  ditolak.

2) Jika Sig  $F_{hitung} <$  Sig  $F_{tablel}$  maka H<sub>o</sub> diterima.

SURAB

Melihat persamaan regresi yang diperoleh dapat dilakukan untuk mengambil kesimpulan hubungan antara variabel bebas dengan variabel terikat.